# **Статус внедрения маркировки молочной продукции**

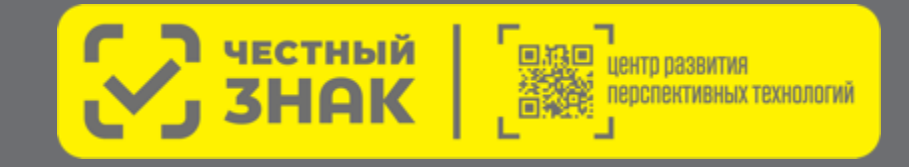

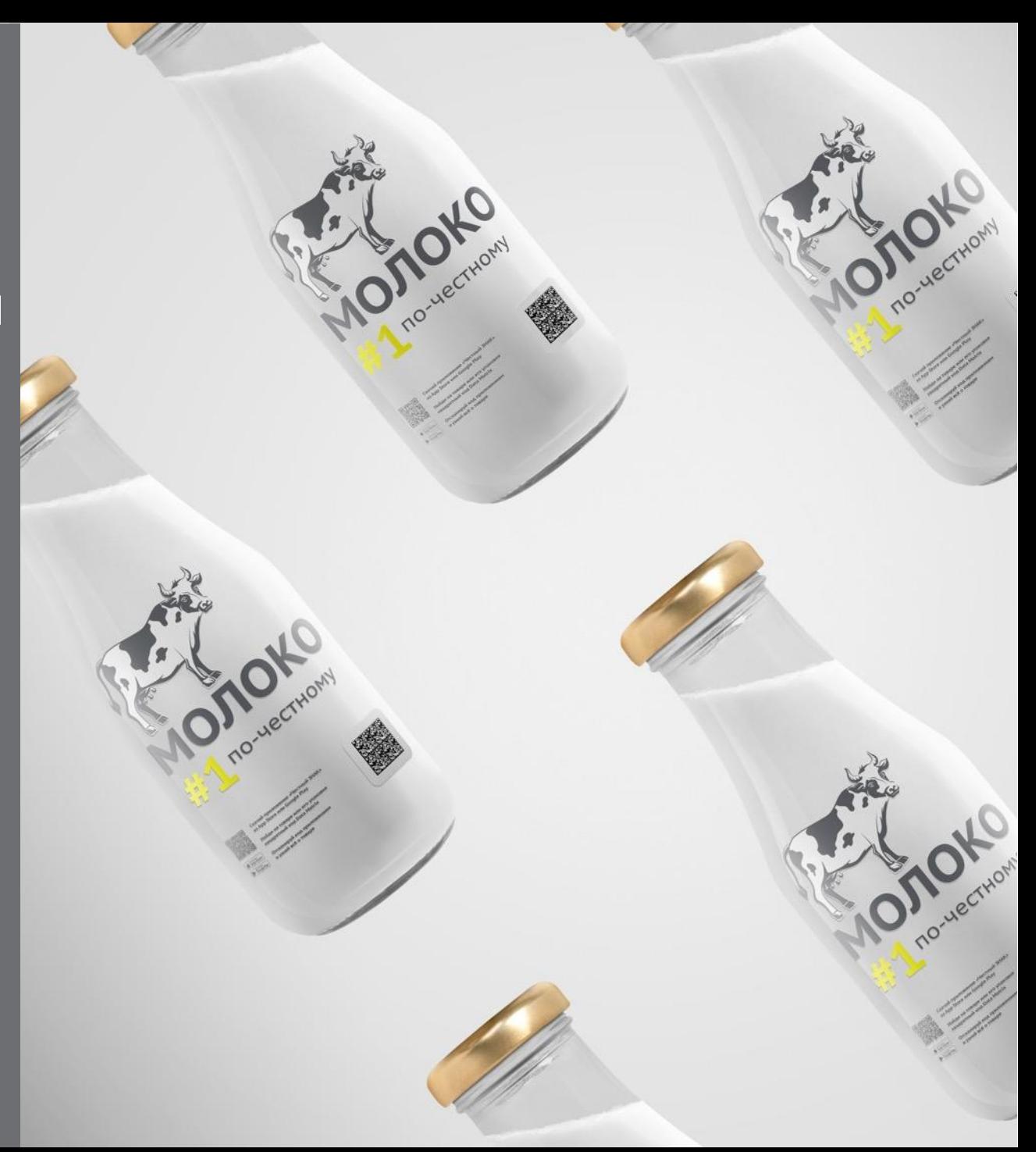

### **Регистрация участников оборота ТГ Молоко в ГИС МТ (динамика с 15 по 22 августа 2022 г)**

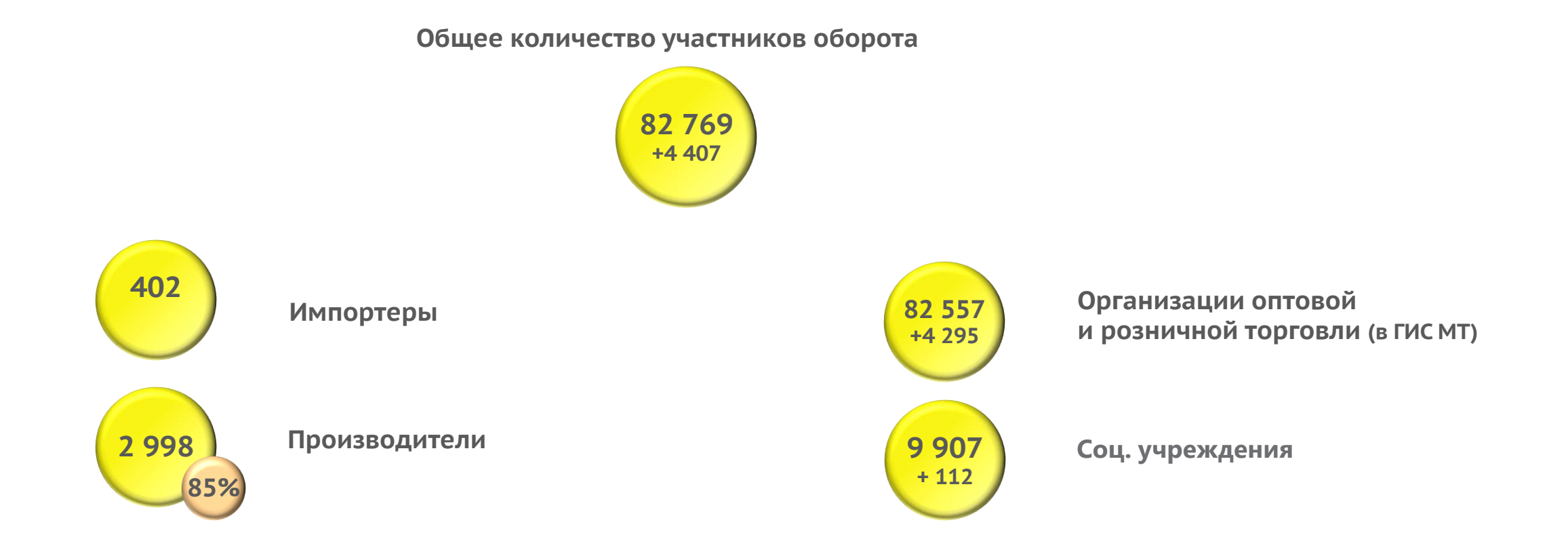

#### **ТОП-15 регионов с большим количеством незарегистрированных УОТ**

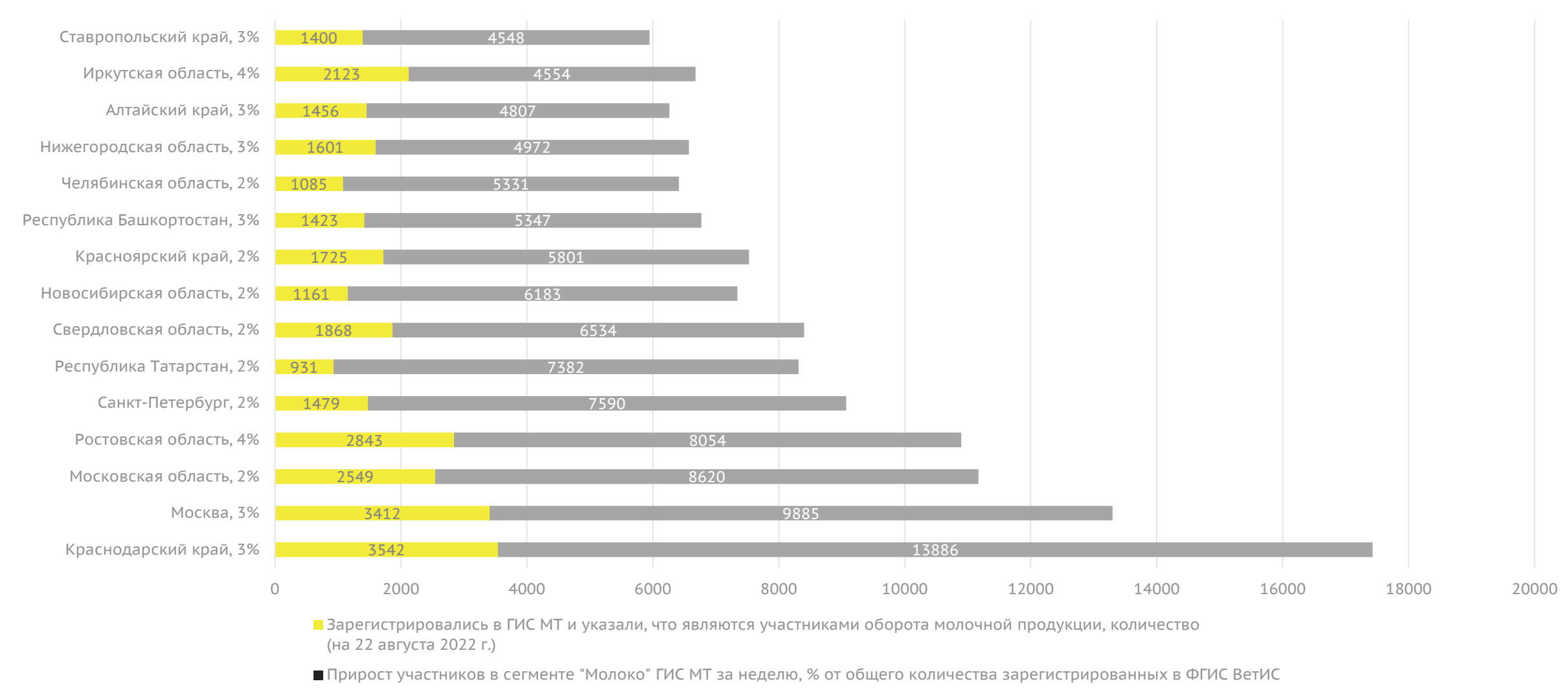

#### **Регионы с отсутствием динамики за неделю**

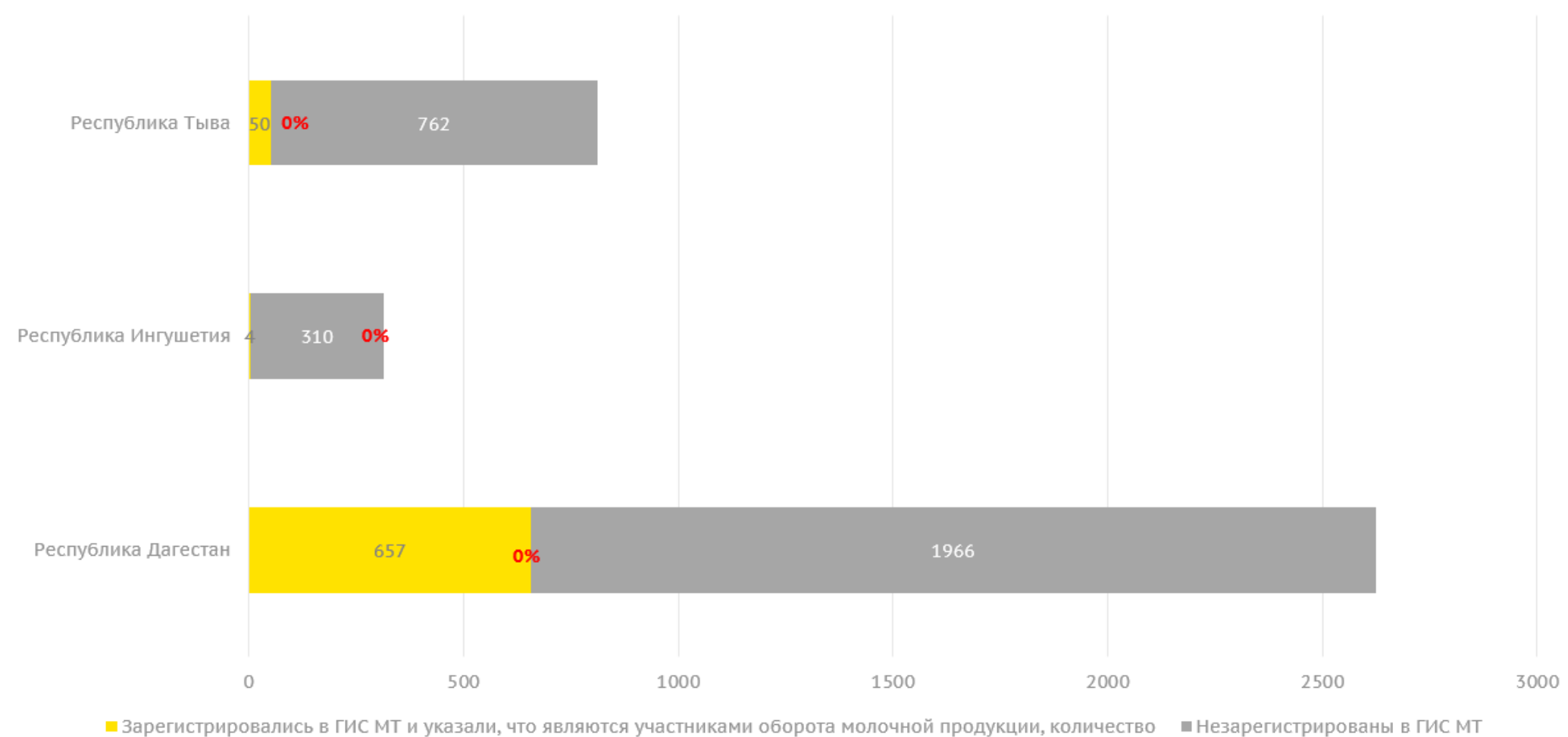

(на 22 августа 2022 г.)

### **Необходимые шаги для успешного старта объемно-сортовой прослеживаемости**

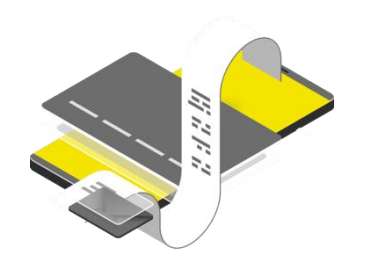

Оформить УКЭП на руководителя организации или ИП. Установить ПО для работы с УКЭП

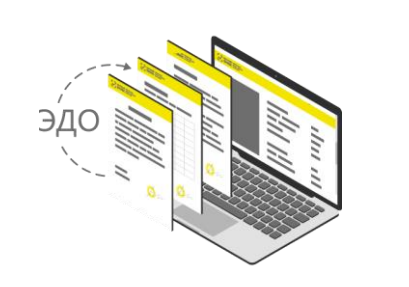

Выбор оператора ЭДО и заключение договора. Соглашение на передачу сведений в ГИС МТ с оператором ЭДО.

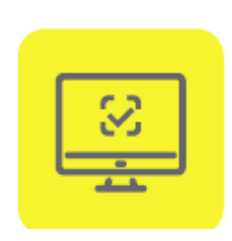

Зарегистрироваться в системе маркировки Честный ЗНАК

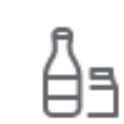

Молочная продукция

В разделе «Профиль» — «Данные участника» добавить товарную группу «Молочная продукция»

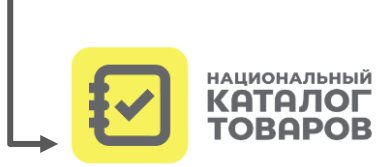

Производителю: Описать карточку товара

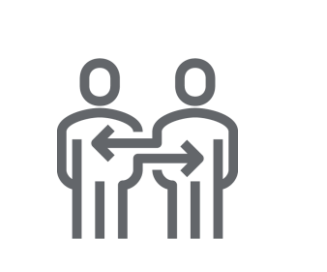

Согласовать с контрагентами проведение тестирования

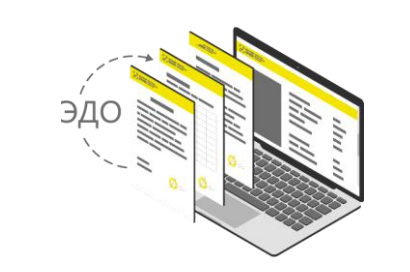

Начать обмен по ЭДО с указанием сведений о маркированном товаре в ОСУ

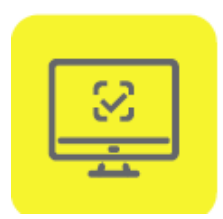

После подписания УПД проверить статус обработки документа в ЛК ГИС МТ, либо запросить получение квитанций от провайдера ЭДО

#### **Тестирование ЭДО в объемно-сортовом виде в ГИС МТ**

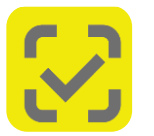

94% документов, отправленных участниками оборота, обработаны успешно

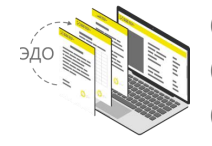

Самые распространенные ошибки: Ошибка 22 – не указан «0» перед GTIN, Ошибка 13 – участник не зарегистрирован в ГИС МТ

Информация о зарегистрированных участниках оборота в ГИС МТ доступна по ссылке: https://честныйзнак.рф[/business/spisokuot/](https://честныйзнак.рф/business/spisokuot/)

#### Список участников оборота товаров

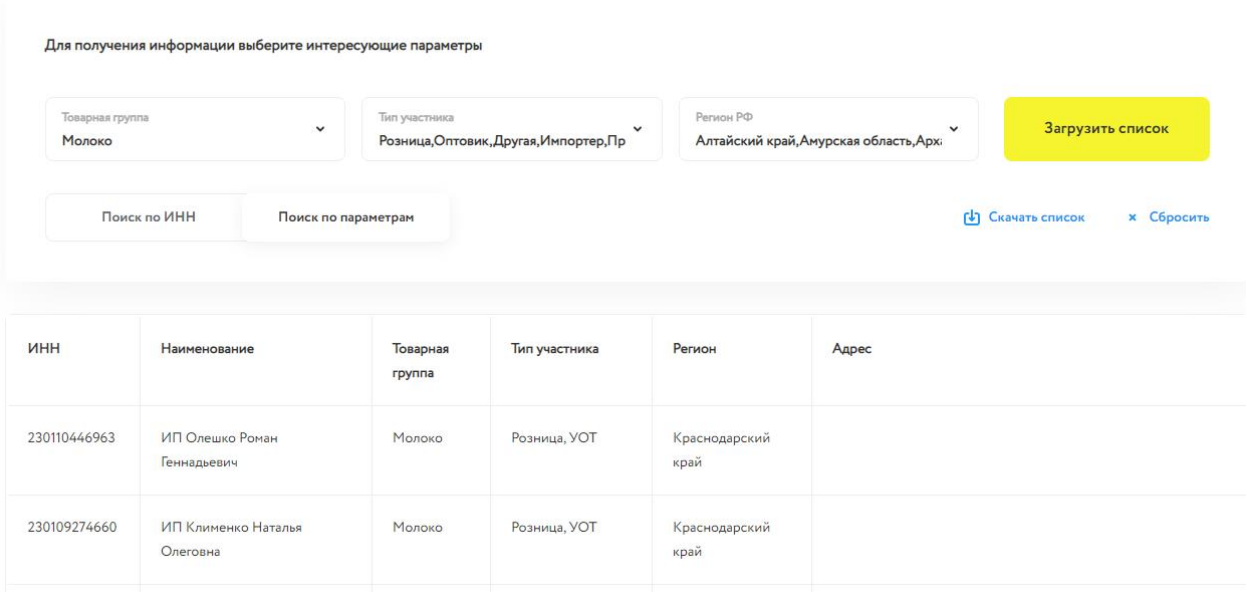

## **Перечень минимальных функций операторов ЭДО для работы с маркировкой**

1. Возможность создания, отправки и приемки УПД/УКД (820/736 приказы ФНС) с функцией ДОП или СЧФДОП с префиксом MARK с возможностью передачи сведений о маркированном товаре в соответствии с методическими рекомендациями ЦРПТ

https://честныйзнак.pф/business/doc/?id=Методические рекомендации по оформлению документов ЭДО. html.

2. Поддержка функции передачи в ГИС МТ подписанных УПД/УКД содержащих сведения о маркированном товаре.

3. Предоставление интеграционного решения в случае необходимости автоматизации обмена товароучетной системы участника оборота товаров с сервисом ЭДО оператора.

\* Для работы с ЭДО требуется УКЭП, которую участник оборота получает самостоятельно в установленном законом порядке.

\*\* Дополнительные услуги операторов ЭДО приобретаются на усмотрение участников электронного оборота.

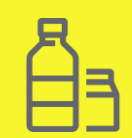

## **Информационная поддержка со стороны Оператора ЦРПТ**

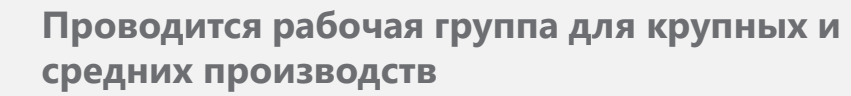

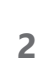

**1**

**По вопросам упаковки (в т.ч.этикетки) и типографскому нанесению**

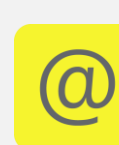

Направьте техническое задание на почту: **[v.mikhailova@crpt.ru](mailto:v.mikhailova@crpt.ru)** или **i.larina@crpt.ru**

Для заявки на вступление в РГ напишите нам на почту: **y.kuzmina@crpt.ru** или **tgmilk@crpt.ru**

- **3**
- **По вопросам с расходными материалами и оборудованию** Направьте детальную информацию на почту:<br>**Оборудованию** на почту:
- **Проводятся вебинары по работе с маркировкой <sup>4</sup>**

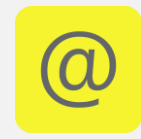

**supply.help@crpt.ru**

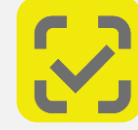

Регистрация для участия на сайте **ЧестныйЗНАК.рф** Раздел мероприятия > расписания вебинаров Записи мероприятий в разделе мероприятия > видеоархив

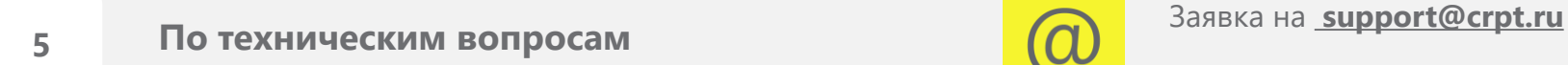

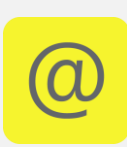